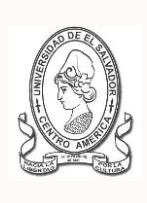

#### **UNIVERSIDAD DE EL SALVADOR FACULTAD DE JURISPRUDENCIA Y CIENCIAS SOCIALES ADMINISTRACIÓN ACADÉMICA (AA) Y UNIDADES ACADEMICAS**

# **CICLO II AÑO ACADÉMICO 2014 INSTRUCTIVO DE ASESORIA DE INSCRIPCION PARA EL ESTUDIANTE**

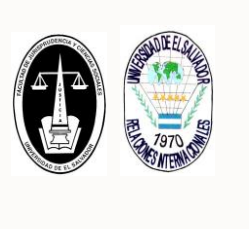

# **A. OBJETIVO GENERAL**

Realizar la asesoría académica de inscripción, para aquellos estudiantes de antiguo ingreso (de los niveles de estudio de primero a quinto año) que tengan un Coeficiente de Unidades de Merito (CUM) Acumulado menor a siete punto cero (7.00), conforme a lo establecido en los Artículos 111 y 115 del Reglamento de la Gestión Académico Administrativa de la UES (RGAA).

### **B. POBLACIÓN ESTUDIANTIL NO INCLUIDA, EN PROCESO DE ASESORÍA:**

- 1. Los estudiantes de antiguo y nuevo ingreso, activos con Coeficiente de Unidades de Merito (CUM) Acumulado mayor o igual a siete punto cero (7.00).
- 2. Estudiantes de reingreso (inactivo, graduado y egresados de profesorado) (Numeral III, Art. 116 del RGAA) y cambio de carrera.
- 3. Estudiantes en calidad de egresado que realizarán la inscripción del proceso de graduación y/o PERA.

## **C. REGLAMENTOS A UTILIZAR:**

- 1. Reglamento de la Gestión Académico Administrativo de la UES (RGAA)
- 2. [Reglamento del Sistema de Unidades Valorativas y de Coeficiente de Unidades de Merito](http://www.jurisprudencia.ues.edu.sv/academica/documentos/legislacion/Reglamento-del-Sistema-UV-y-de-Coeficiente-UM-de-la-UES.pdf) de la UES (RUVCUM)

## **D. PASOS A REALIZAR POR EL ESTUDIANTE**

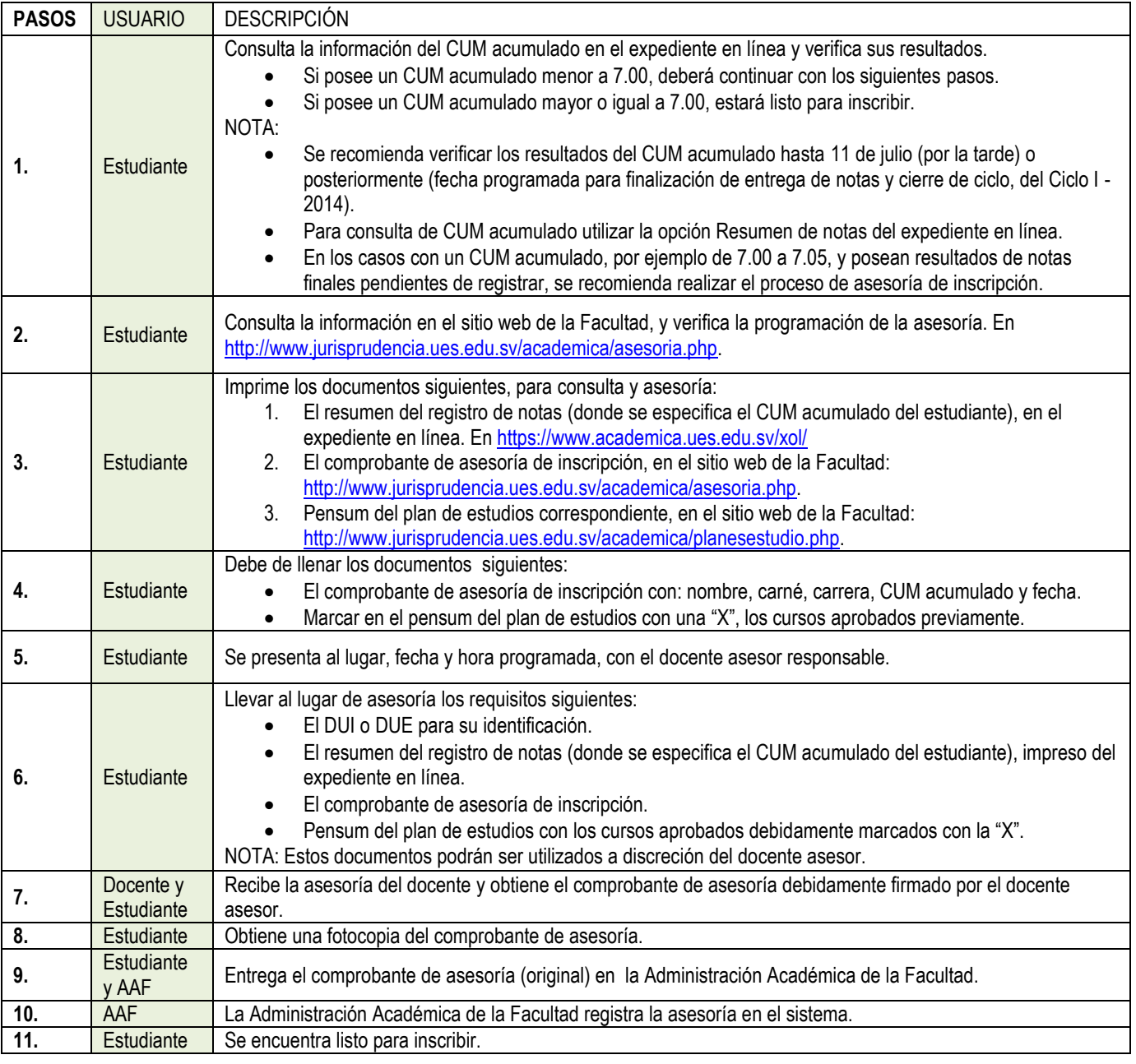

#### **E. RECOMENDACIONES**

Después de entregar el comprobante de asesoría de inscripción en la AA de la Facultad:

- Se sugiere verificar con anticipación al día de inscripción programado en el expediente en línea, que no exista insolvencia activa de ASESORIA.
- 2. Para consultas y reclamos, por favor presentar la copia del comprobante de asesoría de inscripción, con la responsable de asesorías en la AA de la Facultad.

#### **"HACIA LA LIBERTAD POR LA CULTURA"**